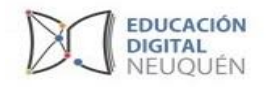

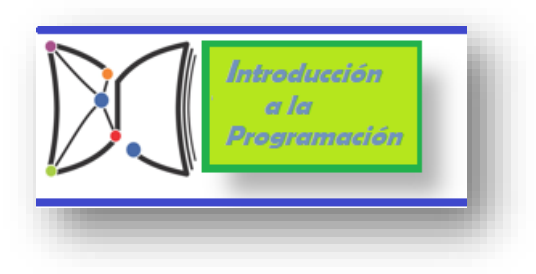

**Estación de Educación digital Neuquén: Introducción a la programación. Algoritmos – actividad desenchufada – parametrización – lenguaje simbólico –optimización de algoritmos – Programación en bloques con software Pilas Bloques**

## **Propuesta didáctica Programación en nivel primario**

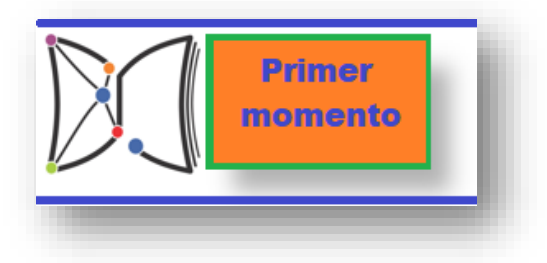

1. Iniciamos trabajando la introducción a conceptos de "algoritmos", dando ejemplos de algoritmos de la vida cotidiana. Luego conceptualizamos definiendo *Algoritmos: como el conjunto de instrucciones ordenadas que cumplen un determinado objetivo.*

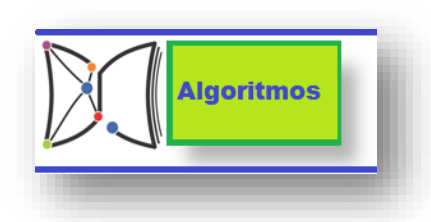

Ejemplos: los pasos para bañarse, atarse los cordones, cepillarse los dientes, la receta para hacer un pastel, etc; todos esos ejemplos de paso a paso que habitualmente los trabajan en el aula nos sirven para identificar los algoritmos. *(Ejm: ficha para estudiantes las rutinas de Toto)*

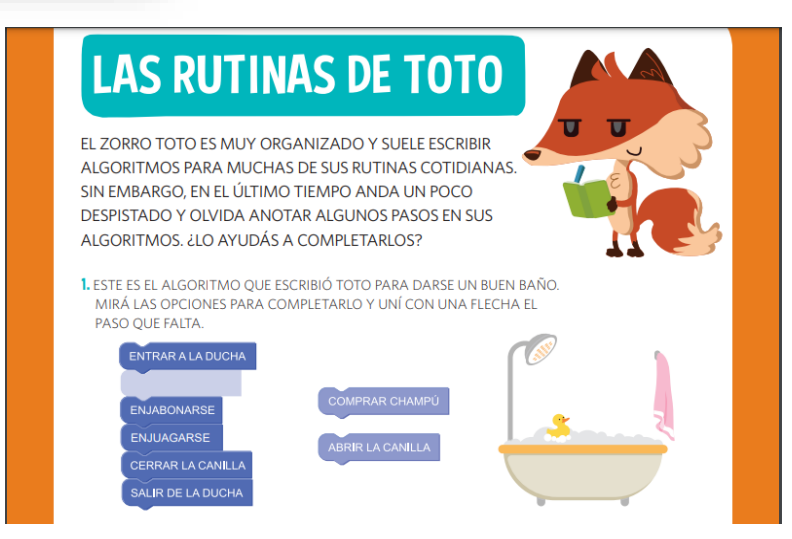

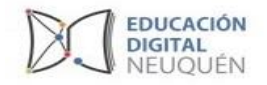

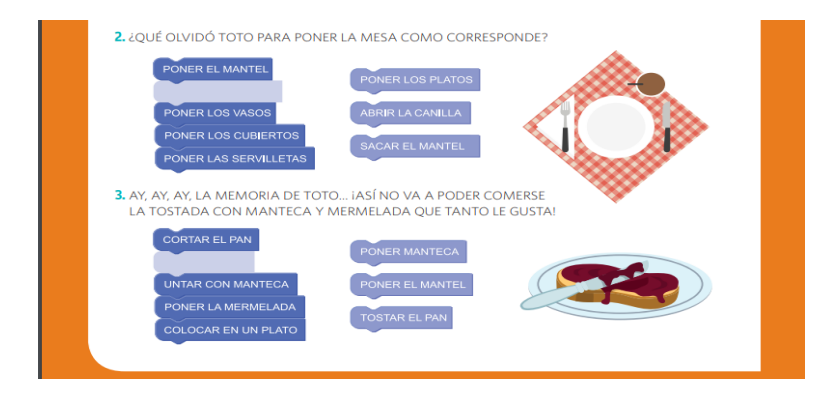

*2.* Luego para avanzar marcamos que el orden de las instrucciones en un algoritmo son importante para poder cumplir con el objetivo*.* Muchas veces los algoritmos son distintos pero se llega a una solución con mas o menos instrucciones usadas*.(ejm: El orden es importante ficha)*

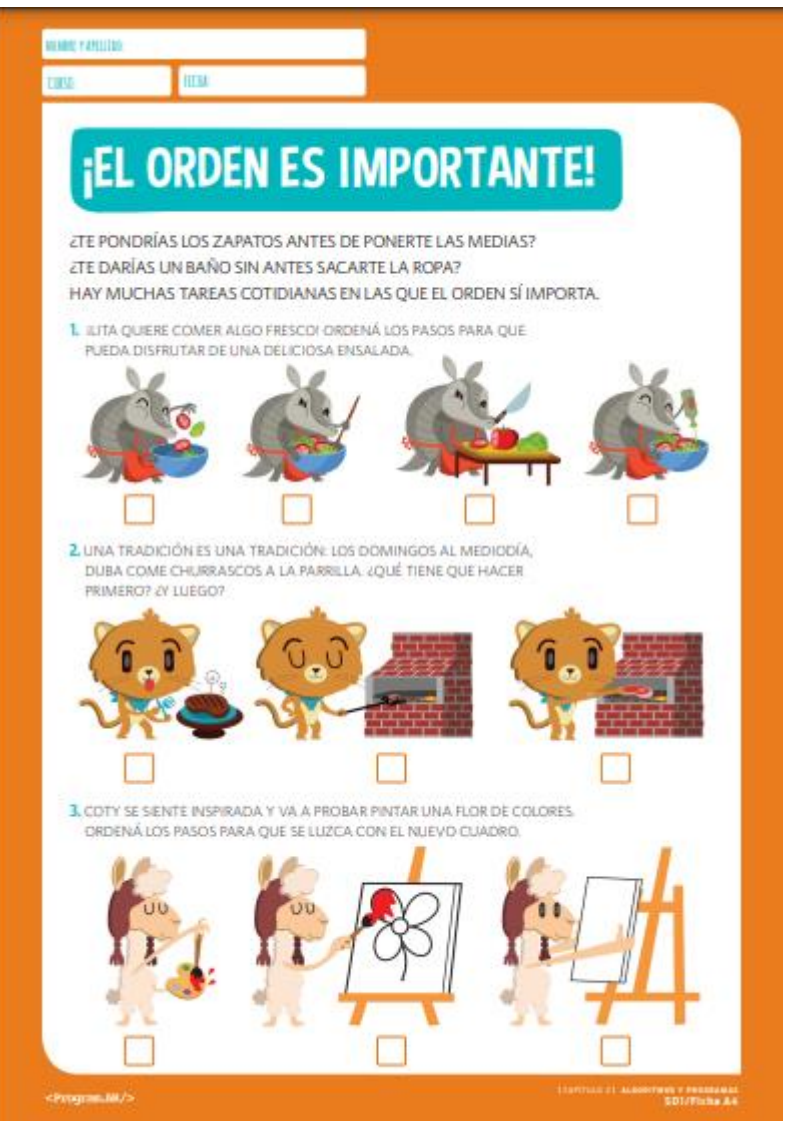

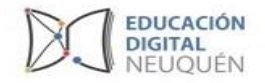

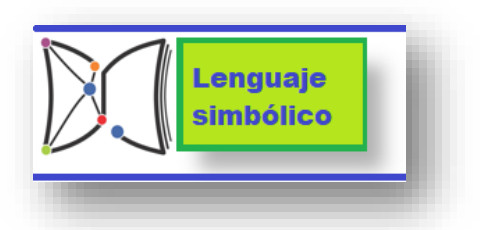

*3.* . Comenzamos a darle a las instrucciones ciertos nombres o símbolos para asociarlos con alguna acción, por ejemplo cuando trabajamos en el aula con una canción y un movimiento tiene una posición determinada: "palo, palo, palo, palo, palito, palo he" lo asociamos a pulgar arriba (palo), meñique (palito), índice (he) estamos de alguna manera asignando un símbolo especial para dar una orden*. (Ejm: ficha de estudiantes Toto esta a pleno, asociación de figura y movimiento)*

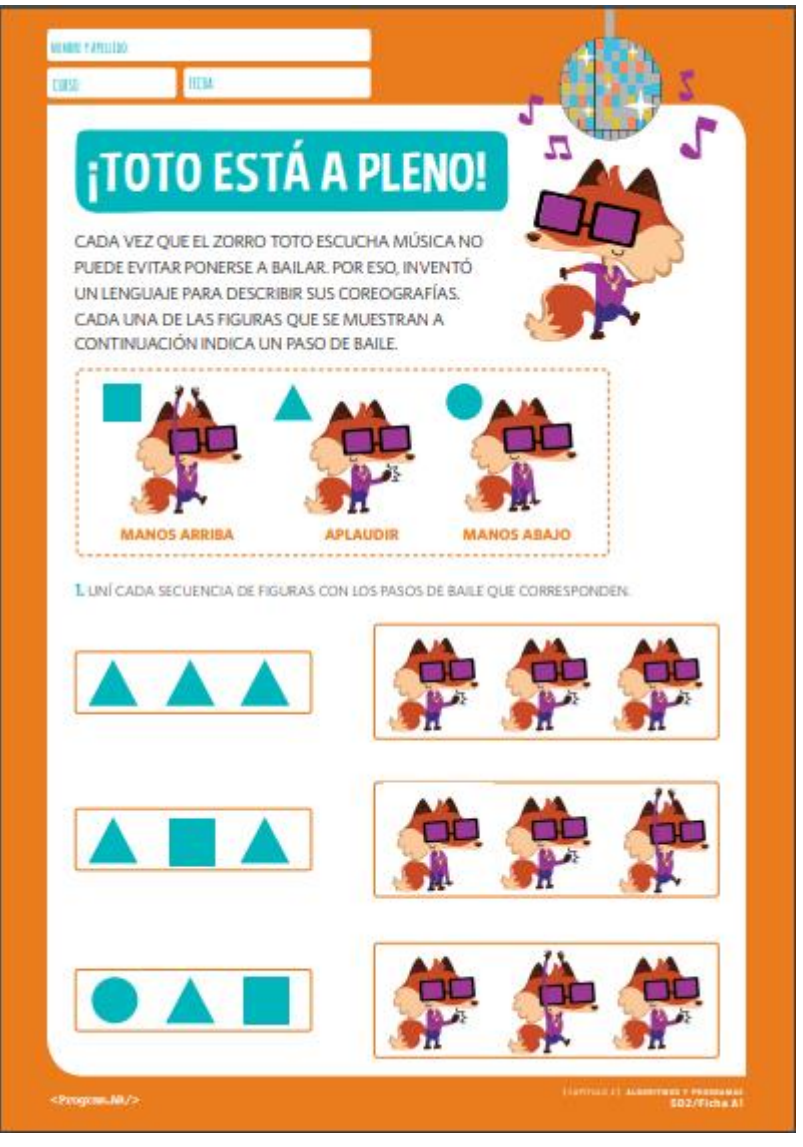

4. También podemos usar flecha de dirección u órdenes como adelante, atrás, arriba, abajo para crear actividades que puedan los estudiantes ejercitar este concepto. En la ficha ejemplo podemos observar como una acción corresponde a una flecha.

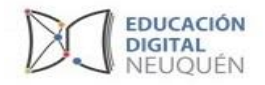

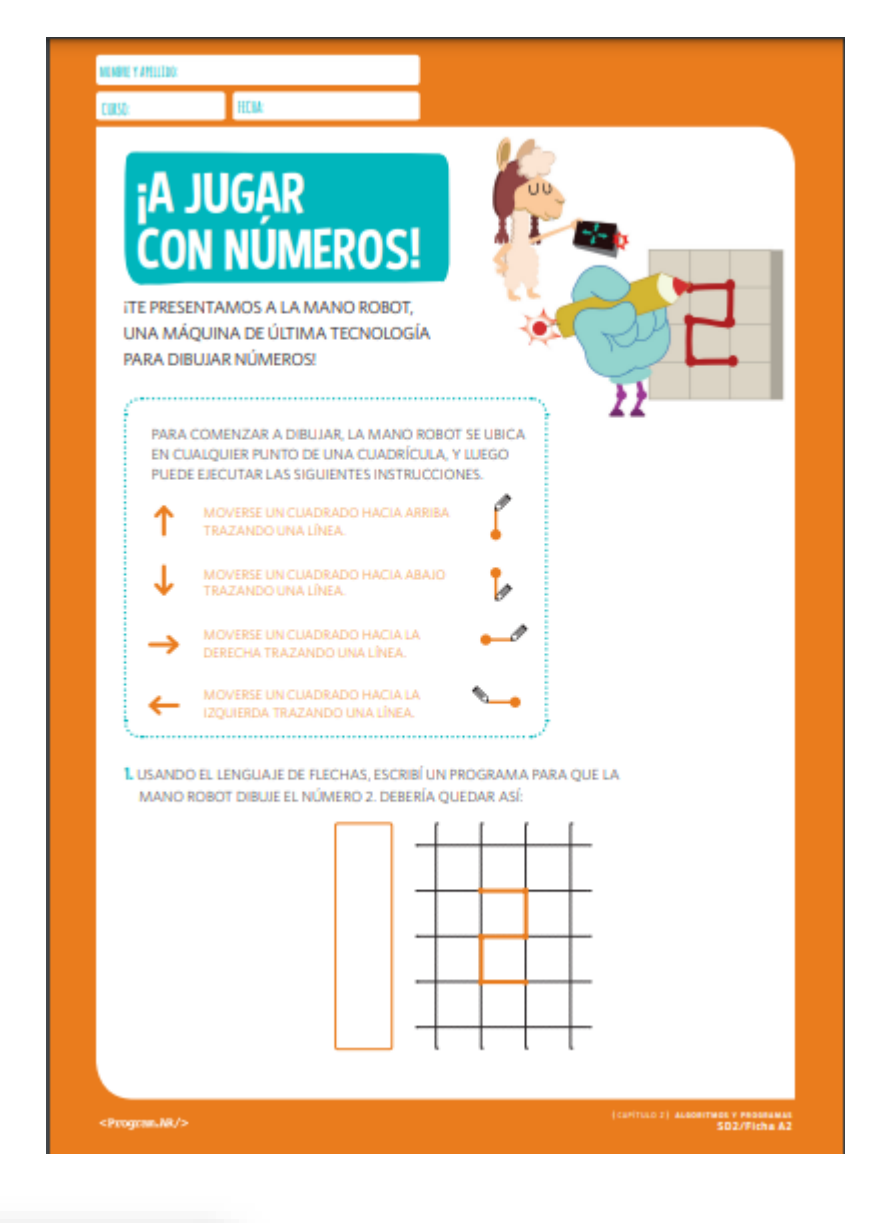

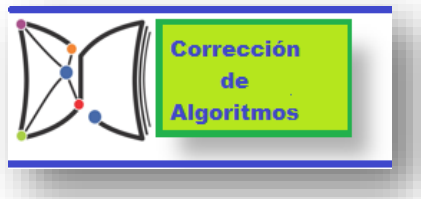

5. Finalmente en este 1er momento vamos a corregir algoritmos teniendo en cuenta el orden, los símbolos o parámetros encontrados para optimizar de alguna manera los algoritmos con una mejor solución. *Ejm: ficha de corrección de algoritmos Ayudamos a Coty y a Duba*

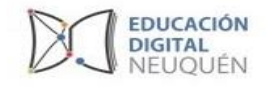

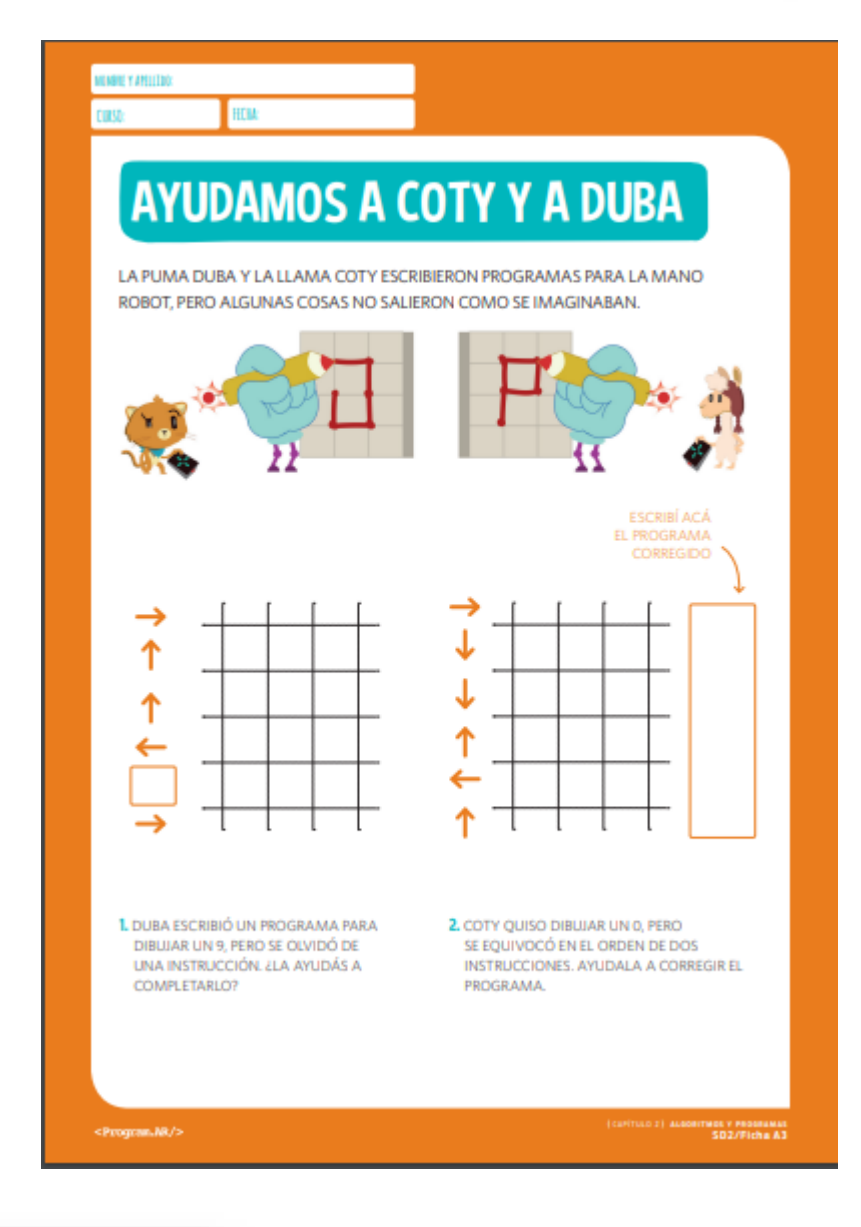

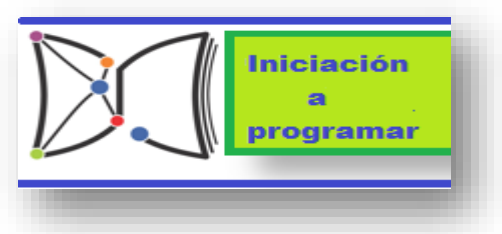

## **Luego de este proceso podemos empezar con inicios en la programación en bloques**

- 6. La propuesta sería definir a un personaje, un objetivo y primitivas posibles (impresas o bloques de cartulina)
- 7. Se trabaja sobre un ejercicio con la idea de armar un algoritmo de una rutina para un personaje de pilas en concreto. *Ejemplo ficha La puma Duba tiene hambre*

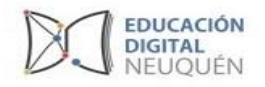

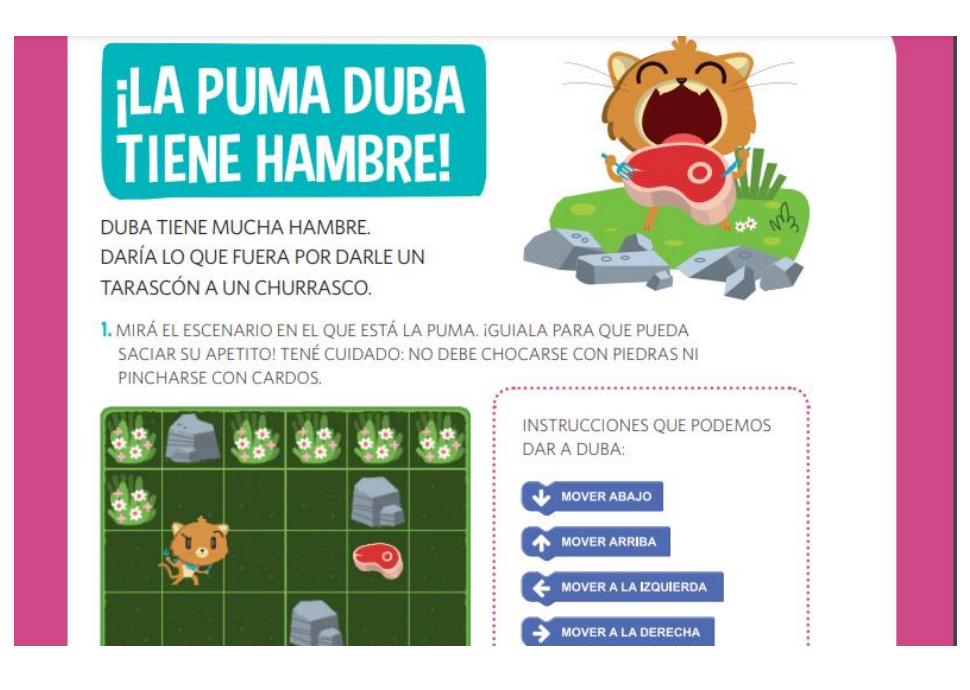

La tarea sería hacer la rutina con los bloques para después analizar entre tod@s los algoritmos que armaron, sería bueno poder rescatar tres de todos y escribirlos en el pizarrón para poder reflexionar sobre ellos.

8. Luego con los bloques impresos o en cartulina armamos el programita para cumplir con el objetivo: Duba debe comer el churrasco.

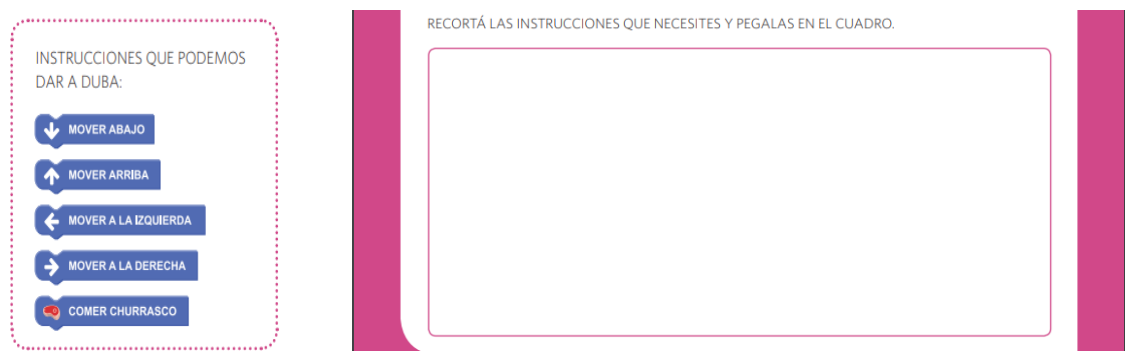

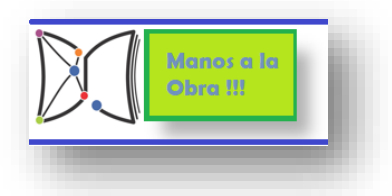

**Pasamos a las nets usando el simular de programación Pilas Bloques para chequear lo trabajado y vivenciado anteriormente. A trabajar con las compus !!!**

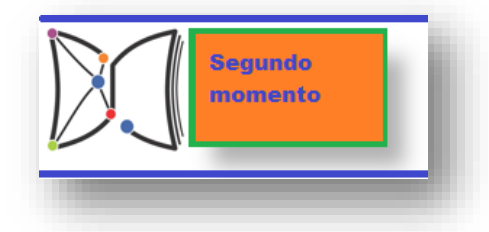

9. Ingresamos al programa Pilas bloque que viene en las net de los ADM (aula digital móvil) o bien puede hacerlo desde la página para descargarlo o trabajar online: <https://pilasbloques.program.ar/>

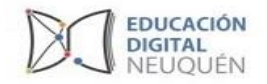

10. Una vez que estamos en el programa ingresamos a **Primer Ciclo** donde hay una serie de programitas en orden paulatino de dificultad que son muy recomendados trabajarlos como están ordenados por la dificultad que van presentando.

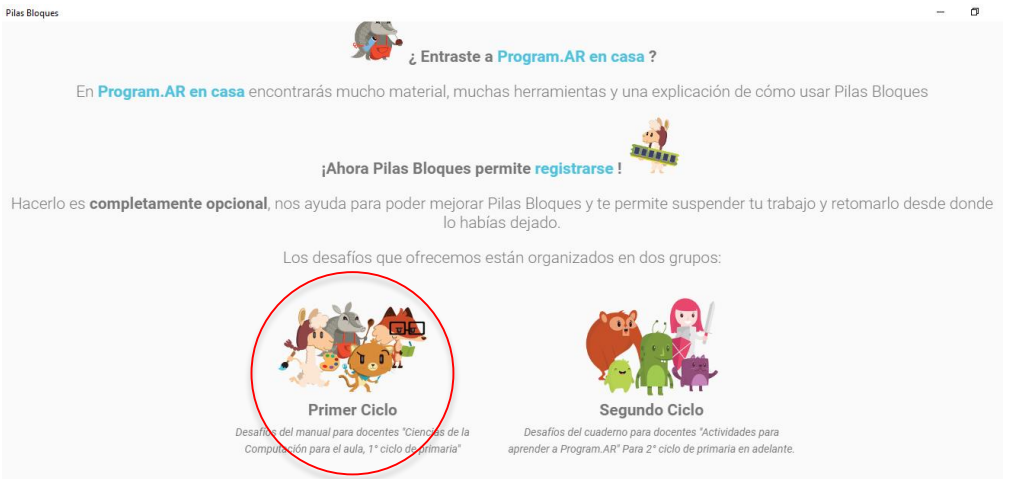

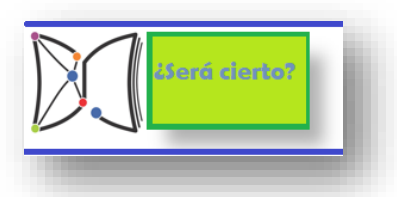

**Chequearemos en la computadora en el programita Pilas Bloques si lo que hicimos con los bloques cumple con nuestro objetivo.**

11. Para la actividad que presentamos el viernes usamos el último programa que es de "objetivo libre" - Coti dibuja libre"

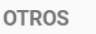

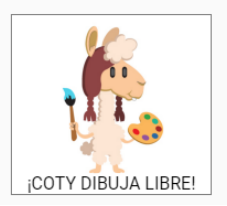

12. Como lo planteamos en esta oportunidad el objetivo como ejemplo**: Coty debe dibujar un cuadrado.**

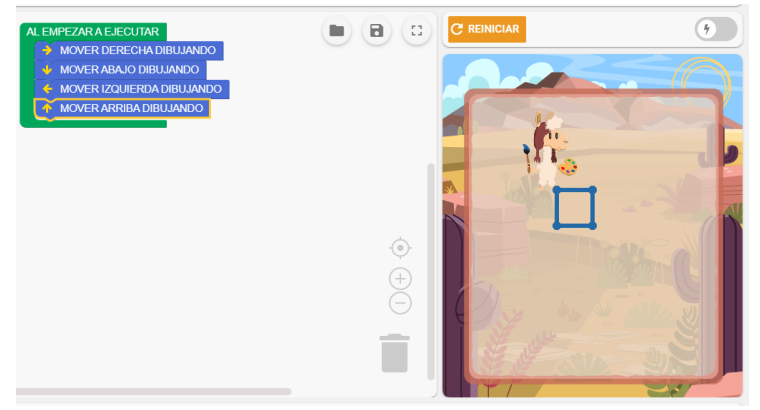

13. Analizamos resultados y errores obtenidos. También dejamos este programa de ejemplo para que puedan usarlo para cualquier otro "objetivo que se les ocurra", hacer un rectángulo, triangulo, etc

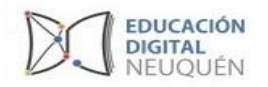

**Pilas bloque la mayoría de los programitas con objetivos concretos que son muy** 

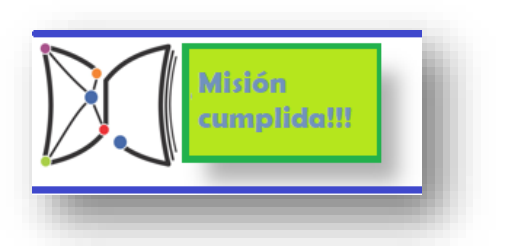

**buenos para ejercitar el pensamiento computacional con los estudiantes. Les dejamos la propuesta para que la sigan explorando !!! Buena suerte!!!**

*Bibliografía consultada: Manuales de primaria de Fundacion Sadosky https://program.ar/materialdidactico/#manuales-docentes*